# **Protocol of data exchange with mobile beacon via USB and UART interfaces**

Version 2015.11.18 Valid for firmware v4.07 and newer

To get location data from mobile beacon (hedgehog), it shall be connected to an external device (robot, copter, AGV, etc.) via any of the following interfaces:

- 1. Connect to USB-host as an USB device of CDC class (virtual COM port in Windows, ttyUSB or ttyACM in Linux). In the Windows, it requires driver - the same driver as for modem. In Linux, the driver is not required, since the required driver is integrated into Linux kernel. Because real RS-232 is not used in the interface, parameters of serial port opened on the host (baudrate, number of bits, parity, etc) may be any.
- 2. Connect to UART on a hedgehog 2 wires soldering to pins required. See the picture of beacon interface below. To have the location data out, it is sufficient to connect only 2 wires: GND and USART2\_TX. Logic level of UART transmitter is CMOS 3.3V. Default baudrate is 500 kbps, firmware versions V4.02+ support configurable from the Dashboard baudrate from following list: 4.8, 9.6, 19.2, 38.4, 57.6, 115.2, 500 kbps. Format of data: 8 bit, no parity, 1 stop bit.

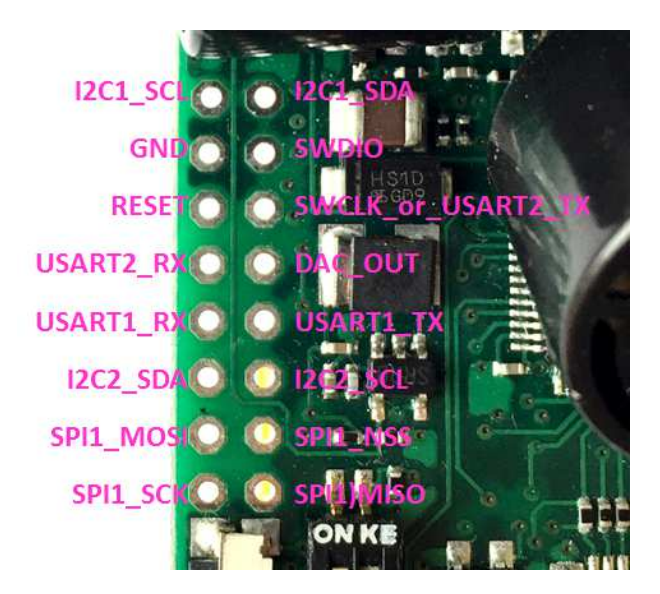

The hedgehog constantly streams out packets of data without any request.

Data is represented in binary format.

Multibyte numbers are transmitted starting from low byte (little endian format).

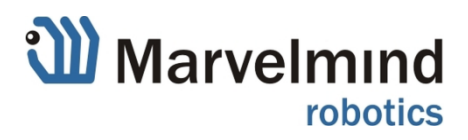

#### **Packets format**

#### **1. General packet format**

All packets have same general structure:

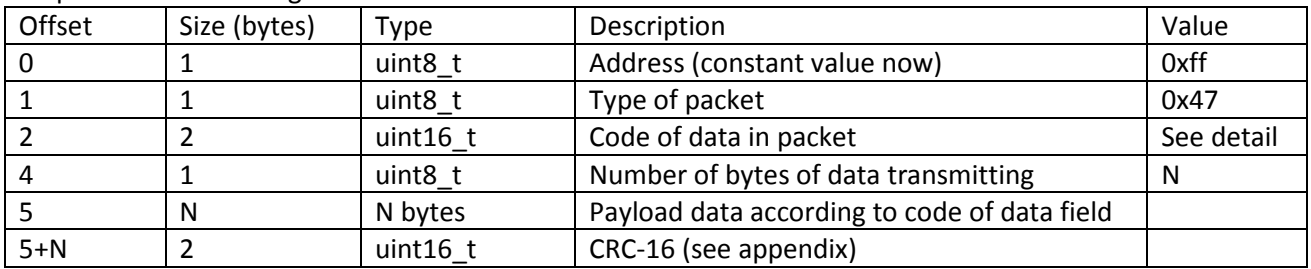

## **1.1. Packet of hedgehog coordinates (code of data 0x0001).**

This packet is transmitted every time new coordinates are measured or failed to measure.

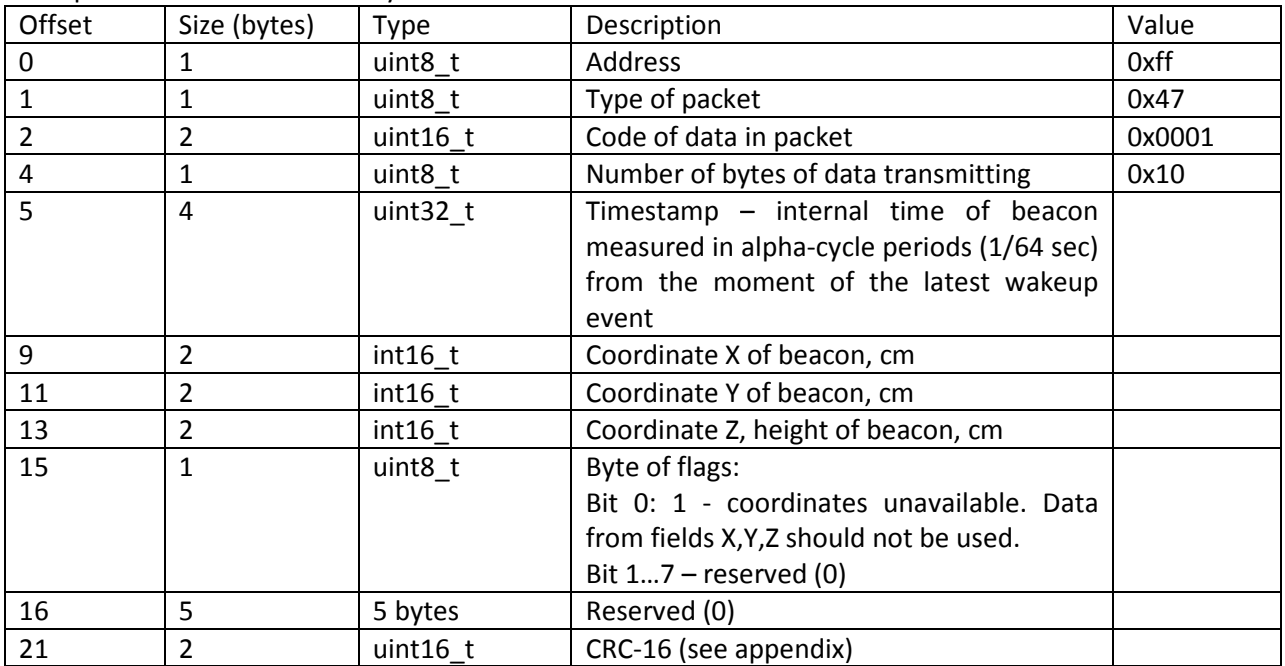

## **1.2. Packet of all beacons coordinates (code of data 0x0002).**

This packet is transmitted when system becomes frozen, and repeats every 10 sec.

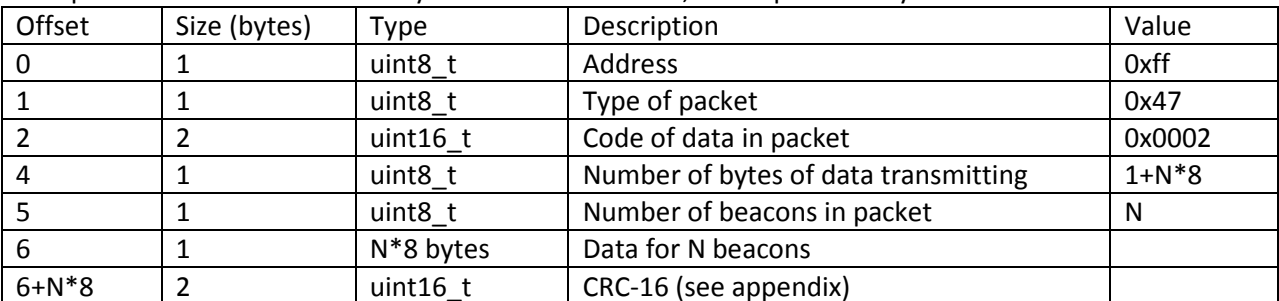

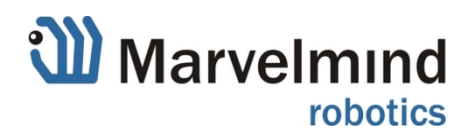

| Offset | Size (bytes) | Type      | Description                        |
|--------|--------------|-----------|------------------------------------|
|        |              | uint8 t   | Address of beacon                  |
|        |              | $int16$ t | Coordinate X of beacon, cm         |
|        |              | $int16$ t | Coordinate Y of beacon, cm         |
|        |              | $int16$ t | Coordinate Z, height of beacon, cm |
|        |              | uint8 t   | Reserved (0)                       |

Format of data structure for every of N beacons:

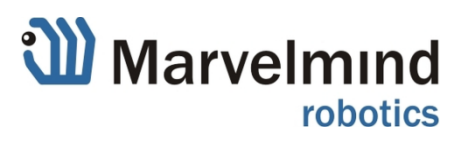

# **Appendix1. Calculating CRC-16**

For checksum the CRC-16 is used. Last two bytes of N-bytes frame are filled with CRC-16, applied to first (N-2) bytes of frame. To check data you can apply CRC-16 to all frame of N bytes, the result value should be zero.

Below is the implementation of the algorithm in the 'C':

```
typedef ushort ModbusCrc;// ushort – two bytes 
typedef union { 
         ushort w; 
         struct{ 
                  uchar lo; 
                  uchar hi; 
         } b; 
          ucharbs[2]; 
} Bytes; 
static Modbus CrcmodbusCalcCrc(const void *buf, ushort length) 
{ 
         uchar *arr = (uchar * )buf; Bytes crc; 
         crc.w = 0xffff; 
          while(length--){ 
                  chari; 
                  bool odd; 
                 crc.b.lo \lambda = *arr++;for(i = 0; i < 8; i++){
                           odd = crc.w& 0x01; 
                          crc.w \geq 1; if(odd) 
                                   crc.w ^{\wedge} = 0xa001;
 } 
         } 
         return (ModbusCrc)crc.w; 
}
```
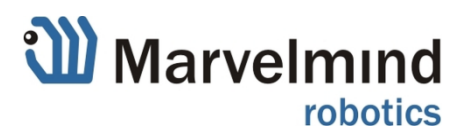

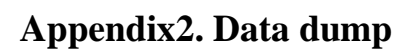

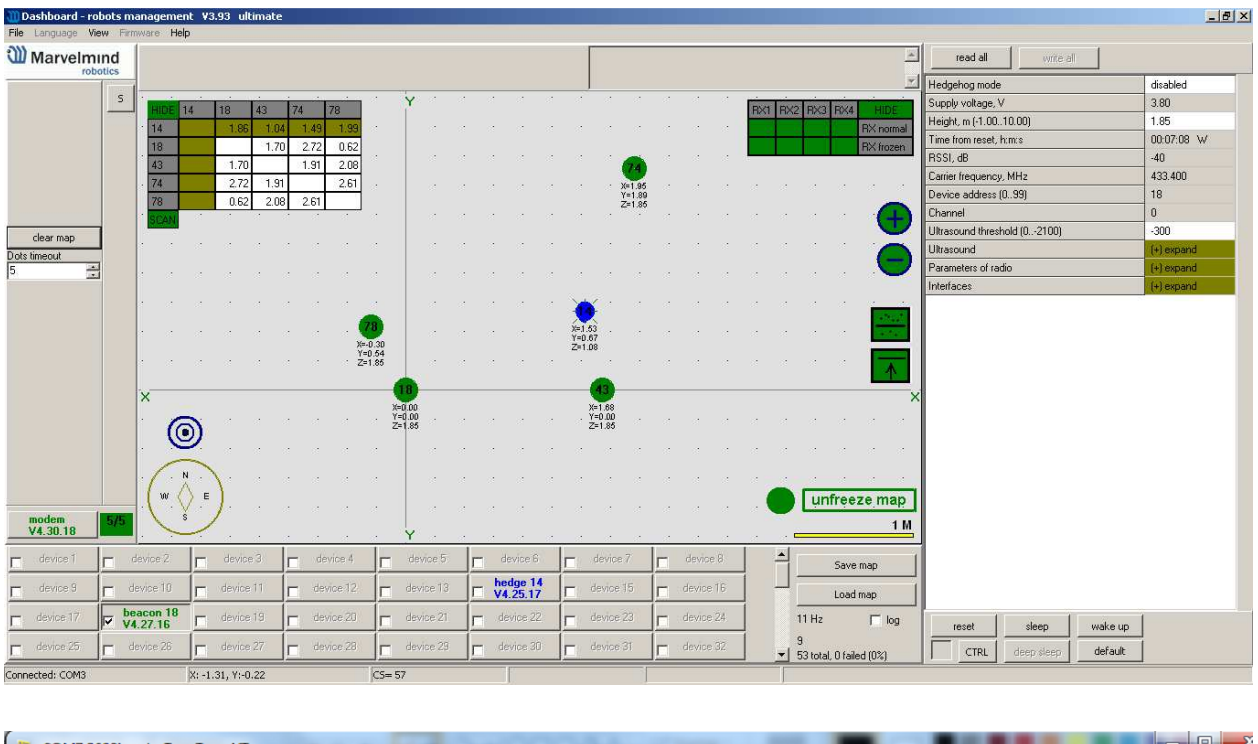

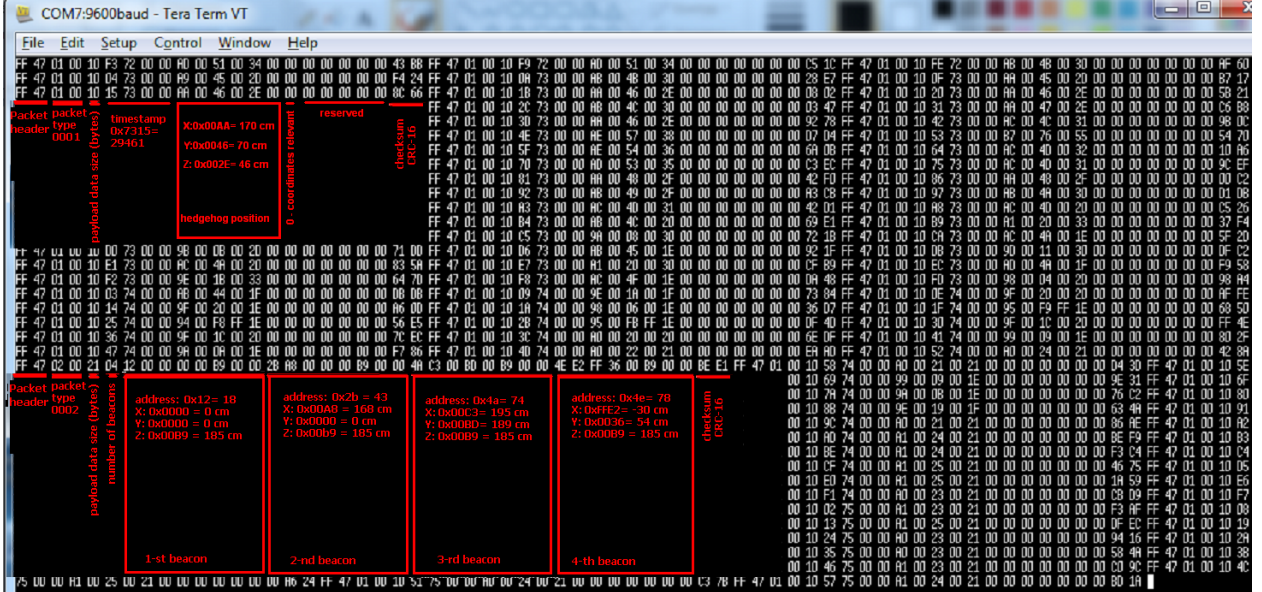

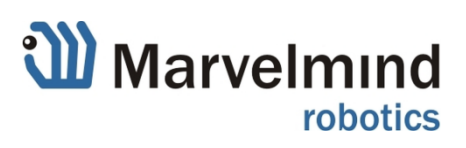